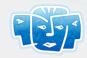

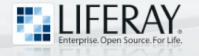

# Filthy Rich Portlets with ICEfaces and Liferay

#### **Neil Griffin**

Software Architect Liferay, Inc.

Copyright© 2008 by Liferay, Inc. and ICEsoft Technologies, Inc.

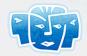

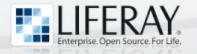

#### Overview

- Portals and Portlets
- Liferay Portal
- JSF Portlets
- ICEfaces Portlets
- Standard Inter-Portlet Communication
- Ajax Push Inter-Portlet Communication

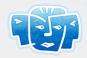

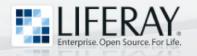

#### What is a Portal?

- A portal is a framework for creating websites that aggregate different types of content and applications
- Portals are typically referred to as portlet containers

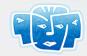

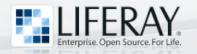

#### What is a Portlet?

- A portlet is a region of a portal page that contains content and/or application functionality
- With respect to Java EE, a portlet is deployed as Web Application Archive (WAR) and requires a descriptor named portlet.xml

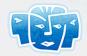

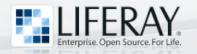

### Portal Pages

- Like any website, portal sites are made up of pages
- Portal pages contain one or more portlets
- Portlets can be combined on a portal page to create a composite application

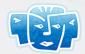

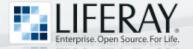

## Portal Page Illustration

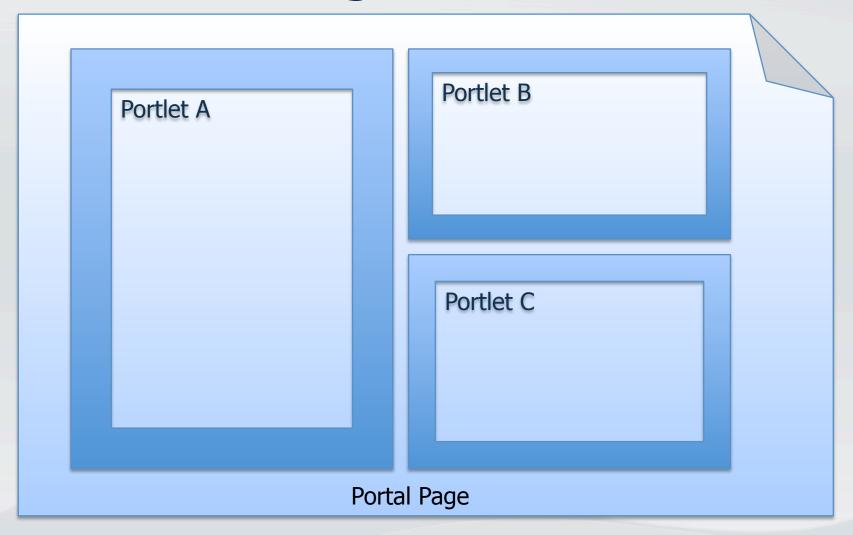

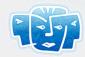

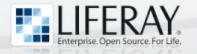

#### Portlet Standards

- JSR-168 (Portlet 1.0)
  - Released on 10/27/2003
- JSR-286 (Portlet 2.0)
  - Released on 6/12/2008

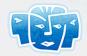

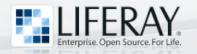

## Liferay Portal

- Liferay Portal is an open source portlet container built with Java technology
- Liferay portlets can be built with a variety of technologies, including:

Java

Struts

- PHP

- JSP

Tapestry

– Python

- JSF

Javascript

Ruby

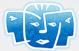

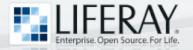

Dock

## Liferay Portal Page Screenshot

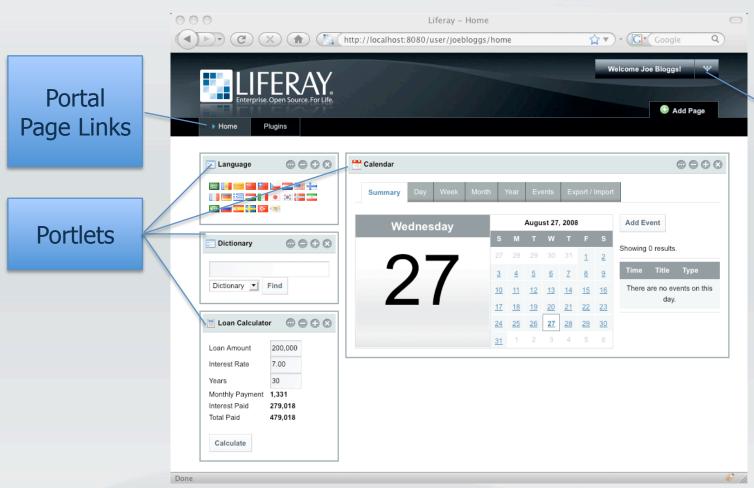

Enterprise, Open Source, For Life,

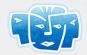

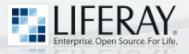

### Liferay Portal Features

- Standards compliant portlet container
- Ships with 60+ out-of-the-box portlets
- Built-in Content Management System (CMS)
- Built-in social networking portlets:
  - Friends, Message Forums, Shared Calendar, Wiki, Blogs
- Extensible with custom portlets

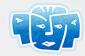

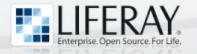

#### **JSF Portlets**

- JSR-127 (JSF 1.1) specification was designed with JSR-168 (Portlet 1.0) in mind
- Because of this, JSF web applications can typically run as portlets with little to no modification
- Liferay was one of the first portal vendors to provide support for JSF portlets back in May, 2005

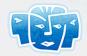

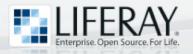

### JSF Portlet Bridge

- JSF webapps require a bridge in order to be deployed as portlets
- Liferay currently supports two bridges:
  - Sun OpenPortal JSF-Portlet Bridge: jsf-portlet.jar
    - Sun RI JSF 1.1 and 1.2
  - MyFacesGenericPortlet: myfaces-impl.jar
    - MyFaces RI 1.1 only
- JSR-301 is defining a standard portlet bridge API for JSF portlets

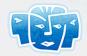

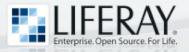

## JSF Portlet Bridge (Cont.)

```
<!-- Sample fragment of markup that shows how to specify the -->
<!-- Sun OpenPortal JSF Portlet Bridge in portlet.xml -->
<portlet>
   <portlet-name>sample jsf</portlet-name>
   <portlet-class>com.sun.faces.portlet.FacesPortlet/portlet-class>
   <init-param>
     <name>com.sun.faces.portlet.INIT VIEW</name>
     <value>/xhtml/applicantForm.xhtml</value>
   </init-param>
   <init-param>
     <name>com.sun.faces.portlet.INIT EDIT
     <value>/xhtml/edit.xhtml</value>
   </init-param>
   <init-param>
     <name>com.sun.faces.portlet.INIT HELP
     <value>/xhtml/help.xhtml</value>
   </init-param>
</portlet>
```

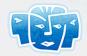

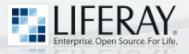

#### Portlet Form Submission

- Although portal pages can contain multiple portlets, only one portlet at a time can participate in form submission
  - Form submission in Portlet A causes Portlet B,
     Portlet C, ... to re-render themselves
- Portlet form submission can cause a disruptive end-user experience

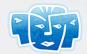

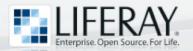

#### Demo #1 – JSF Portlet

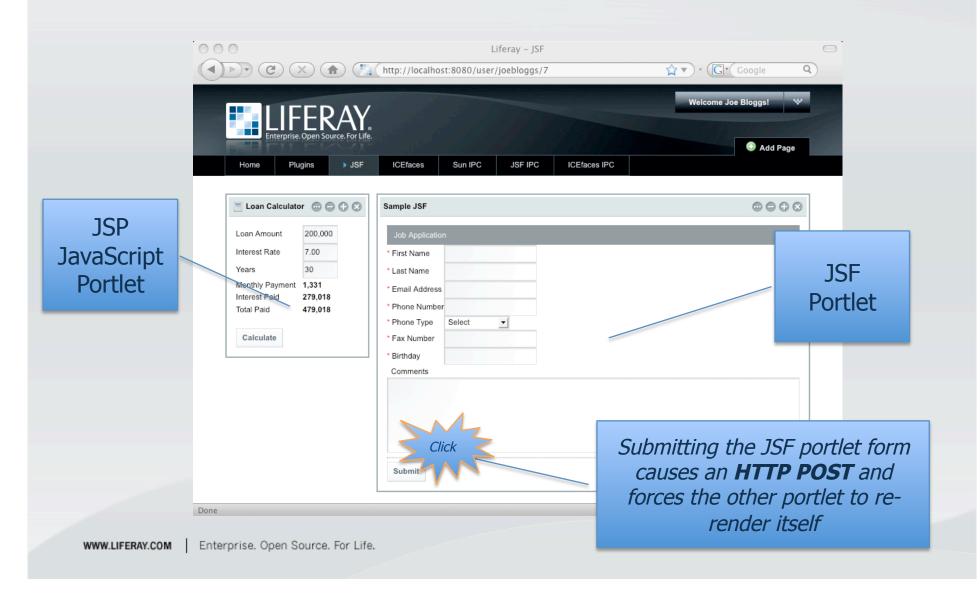

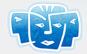

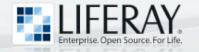

## ICEfaces to the Rescue!

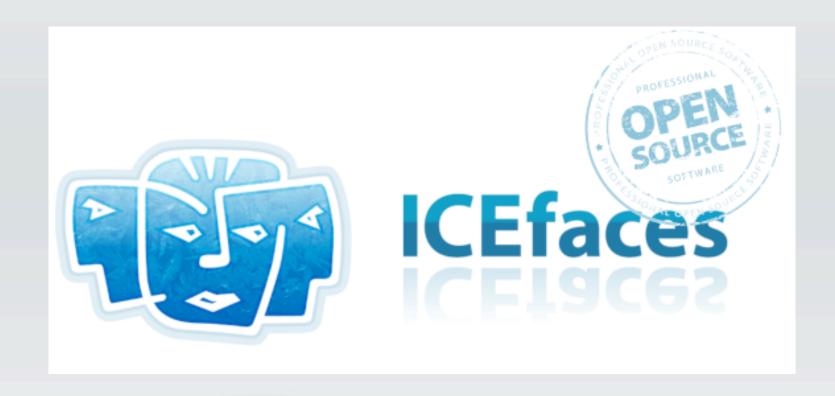

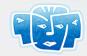

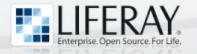

#### **ICEfaces**

- ICEfaces is an open source Ajax extension to JSF
  - Ajax application framework
  - Robust suite of Ajax-enabled JSF UI components
- ICEfaces enables Java EE developers to easily create and deploy thin-client rich Internet applications (RIA)

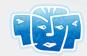

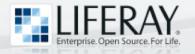

#### **ICEfaces Portlets**

 Liferay and ICEsoft have a <u>partnership</u> in place in order to support **ICEfaces** portlets

#### PUT YOUR PORTAL ON ICE

ICEfaces uses AJAX and JSF to power rich internet applications in your portal.

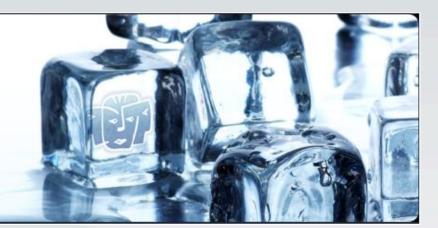

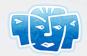

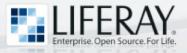

## ICEfaces Portlets (Cont.)

- Portlets built with ICEfaces never
   perform an HTTP post instead, form submission is done via Ajax
- Because of this feature, portlets built with ICEfaces don't disturb other portlets on the same portal page
- The end result is a rich UI that does not disrupt the end-user experience

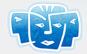

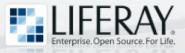

## ICEfaces Portlet Bridge

```
<!-- Sample fragment of markup that shows how to specify the -->
<!-- ICEfaces Portlet Bridge in the portlet.xml file -->
<portlet>
   <portlet-name>sample icefaces</portlet-name>
   <portlet-class>com.icesoft.faces.webapp.http.portlet.MainPortlet/portlet-class>
   <init-param>
      <name>com.icesoft.faces.VIEW</name>
      <value>/xhtml/applicantForm.iface</value>
   </init-param>
   <init-param>
      <name>com.icesoft.faces.EDIT
      <value>/xhtml/edit.iface</value>
   </init-param>
   <init-param>
      <name>com.icesoft.faces.HELP</name>
      <value>/xhtml/help.iface</value>
   </init-param>
</portlet>
```

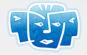

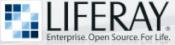

# ICEfaces Extended Request Scope

- In a normal JSF webapp/portlet, request scope is very short-lived
- ICEfaces Extended Request Scope is longer in duration:
  - Starts when a JSF view is first requested
  - Terminates when any of the following occur:
    - Navigation to a different JSF view
    - ICEfaces Ajax connection timeout
    - Browser is dismissed by the user

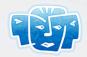

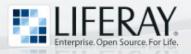

### Ext. Request Scope (Cont.)

- ICEfaces Extended Request Scope is very similar to JSF 2.0 "View Scope"
- The scope is also a great match for portlets, particularly those that do not participate in navigation from one JSF view to another

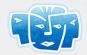

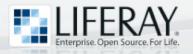

#### **ICEfaces Partial Submit**

- When the user presses the tab key in order to move from one field to another, the onblur JavaScript event is triggered
- When this occurs on an ICEfaces component with partialSubmit="true" the form is submitted via Ajax

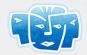

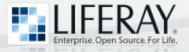

## Partial Submit (Cont.)

- During partial submit:
  - ICEfaces will invoke the JSF lifecycle
  - Form submission is "full" in the sense that all editable fields in the form are serialized and submitted
  - Form submission is "partial" in the sense that the form is only partially validated, meaning that only fields that have been visited by the user will undergo validation

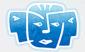

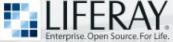

# Partial Submit and the JSF Lifecycle

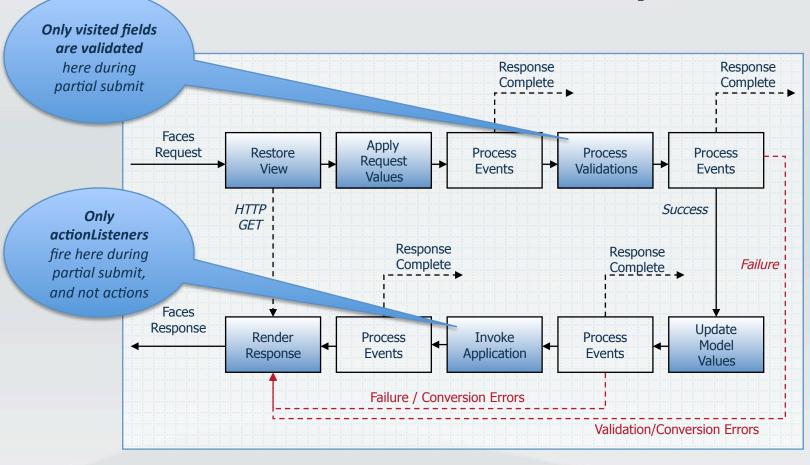

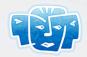

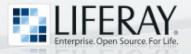

## Direct2DOM Rendering

- Standard JSF components render markup directly to the response
- ICEfaces provides a JSF render-kit that causes components to render themselves into a server-side DOM

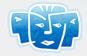

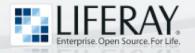

## Direct2DOM (Cont.)

- After the "Render Response" phase of the JSF lifecycle, ICEfaces will determine the differences between the server side DOM and the DOM in the browser
- ICEfaces will then use its Ajax Bridge to supply the browser with incremental DOM updates
- This technique insulates developers from the task of writing JavaScript

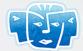

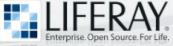

# ICEfaces Direct2DOM Rendering

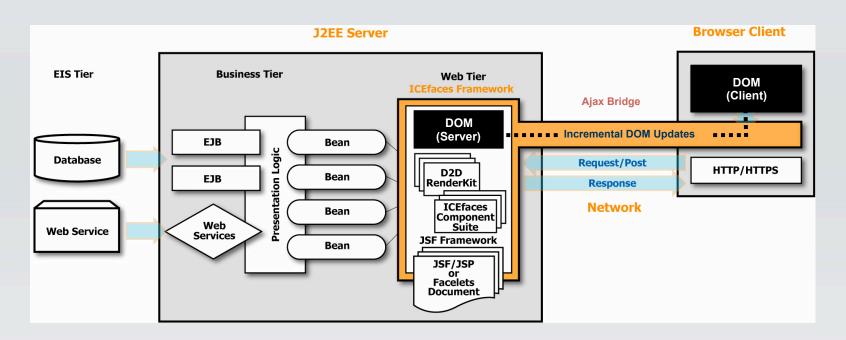

Direct-to-DOM insulates Java developers from the task of writing JavaScript...

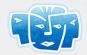

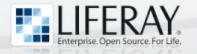

### ice:portlet

 Portlet containers like Liferay Portal control the output of the following elements:

```
<html> ... </html> <head> ... </head> <body> ... </body>
```

 In order to ensure that ICEfaces portlets do not interfere with these tags during navigation from one JSF view to another, the ice:portlet tag must be used

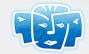

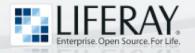

## ice:portlet (cont.)

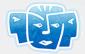

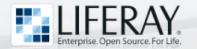

### Demo #2 - ICEfaces Portlet

JavaScript onblur event invokes partial submit on visited fields

File upload progress indicator driven by ICEfaces Ajax Push

Other portlets on the page remain **undisturbed** 

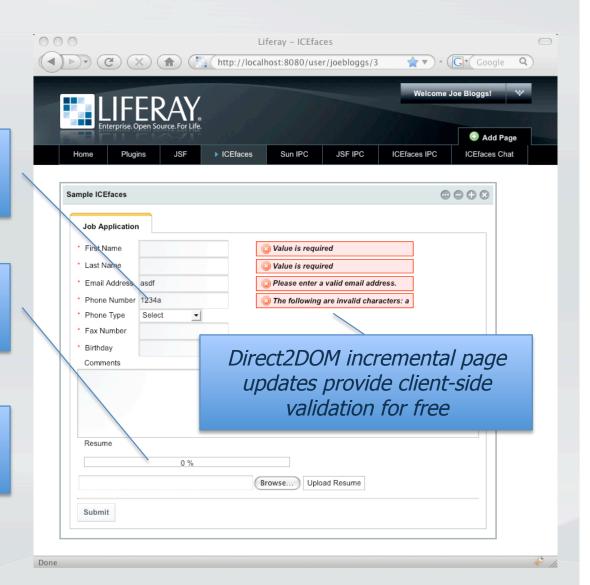

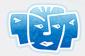

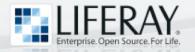

### Portlet 2.0 and Ajax

- Portlet 2.0 provides the ability to issue XmlHttpRequest calls that go through the portlet container
- Benefit:
  - Provides complete access to portlet state
- Drawbacks:
  - Developer must manually update the DOM
  - No support for Ajax Push
  - Does not support Ajax-based Inter-Portlet
     Communication

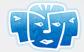

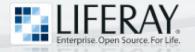

## Portlet 2.0 and Ajax

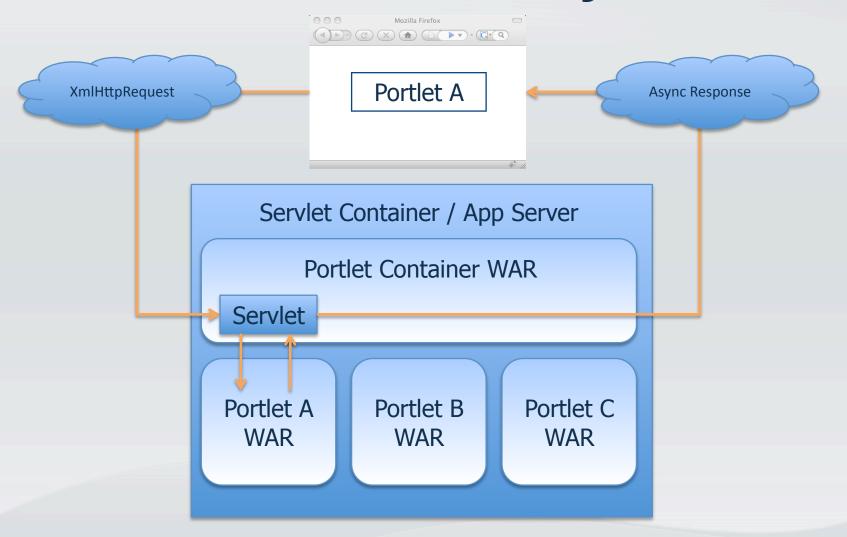

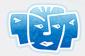

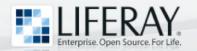

#### Inter-Portlet Communication

- Inter-Portlet Communication (IPC) is a technique for sharing data between portlets and building composite applications
  - Enables building of composite applications by aggregating different portlets that share data
  - User interactions in Portlet A can affect the rendered markup in Portlet B, Portlet C, ...
- IPC can be achieved by client-side and server-side techniques

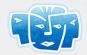

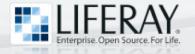

#### **IPC Illustration**

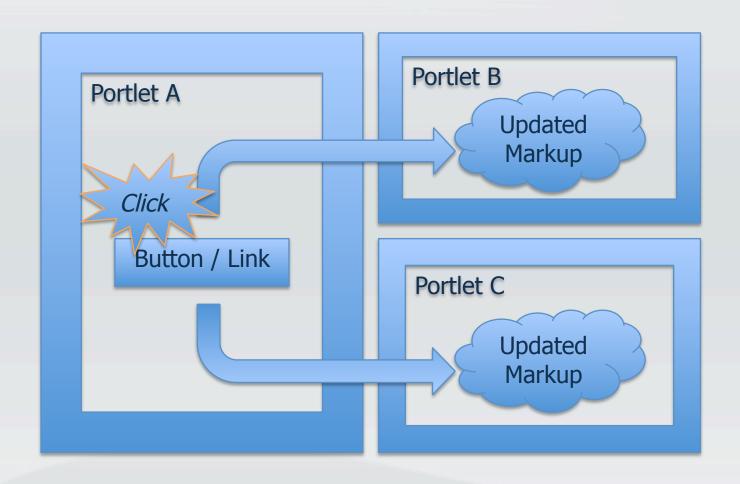

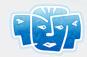

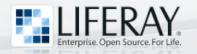

#### Client-Side IPC

- Client-side IPC can be achieved with JavaScript
  - Liferay provides an event system based on the jQuery JavaScript API
  - Can be fortified with Ajax calls in order to acquire data that is not-yet in the browser's DOM

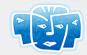

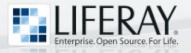

## Client-Side IPC (Cont.)

#### • Benefits:

- Simple publisher/subscript event mechanism
- Rich user experience as Portlet A triggers
   DOM update in Portlet B, Portlet C, ...
- Network activity only takes place if Ajax is used to acquire data
- No full page submit

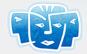

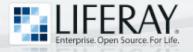

## Client-Side IPC (Cont.)

#### Drawbacks:

- Only one user (and one web browser) participates in IPC
- Have to write JavaScript for Ajax interactions
- Have to write JavaScript to update DOM in affected portlets
- Potential risk of business logic being exposed on the client
- Portlet development is partly in JavaScript, partly in Java, which can be difficult to maintain sometimes

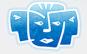

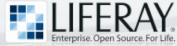

## Server-Side IPC Public Render Parameters

 Portlet 2.0 defines the ability for portlets to set public/shared parameter names in the URL controlled by the portal

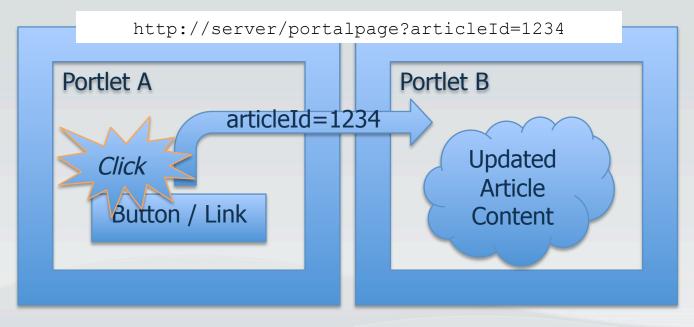

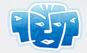

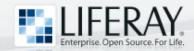

## Public Render Parameters (Cont.)

- Benefits:
  - Easy to implement
- Drawbacks:
  - Requires full page submit
  - Only practical for passing small amounts of data, such as the "id" of a record in the database
  - Passing request parameters from page to page is not very JSF-ish

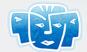

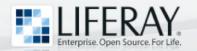

## Server-Side IPC Events

 Portlet 2.0 provides the publish/subscribe method for portlets to communicate via events

#### Benefits:

Portal acts as broker and distributes events and payload (data) to portlets

#### Drawbacks:

- Can be challenging to implement
- Not yet supported by JSF portlet bridges
- Requires full page submit
- Payload must be serialized by the portal when events are passed to listeners in other classloaders

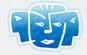

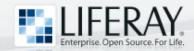

## Server-Side IPC JSF Session Scope

- Trying JSF session scope for IPC might be the most natural thing for a JSF developer to try, but it doesn't work!
- Why not? Because the Portlet API defines session scope in two ways:
  - PortletSession.PORTLET\_SCOPE: Data cannot be accessed by other portlets
  - PortletSession.APPLICATION\_SOPE: Data can be accessed by other portlets

And...

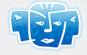

# Server-Side IPC JSF Session Scope (Cont.)

- JSF portlet bridges (including the ICEfaces bridge) default JSF session scope to be PortletSession.PORTLET\_SCOPE
- Consequently, JSF session scope doesn't work for IPC

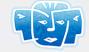

## Server-Side IPC Shared Portlet Session Scope

- JSF portlets can take matters into their own hands and store data for IPC in PortletSession.APPLICATION\_SCOPE
- Benefit:
  - Sharing data in a stateful user session managed by portal
- Drawback:
  - Can't share data acrosss WARs

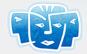

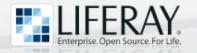

### JSF Application Scope

 Storing shared data in JSF application scope is another choice for IPC

#### Benefit:

 Not restricted to a single user – perfect for a Chat portlet

#### • Drawback:

- Can't use the stateful features of the session to rely on memory getting freed up when the session is invalidated
- Can't share memory between different portlet WARs

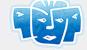

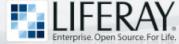

## Server-Side IPC Sharing Data Between WARs

- Liferay Portal normally lives in the ROOT context of the servlet container
- Liferay provides the PortalClassInvoker utility that can provide access to static data that lives in the ROOT context
- For more information see <u>blog entry</u> on sharing data between portlets in different .WARs

http://www.liferay.com/web/ngriffin/blog/-/blogs/sharing-data-between-portlets?\_33\_redirect=/web/ngriffin/blog

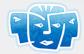

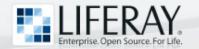

#### Demo #3 - Standard JSF IPC

User must submit the form (HTTP POST) in order to inform the Bookings portlet of a new selection

User must submit the form (HTTP POST) in order to inform the Customers portlet of a name change

Other portlets on the page are disturbed

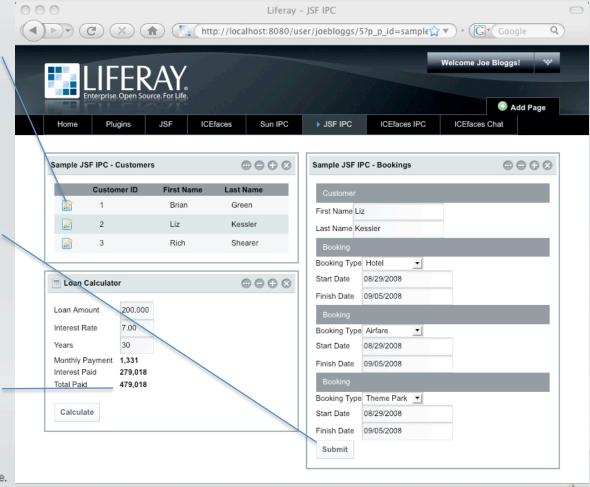

WWW.LIFERAY.COM

Enterprise. Open Source. For Life.

Done

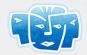

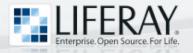

### ICEfaces Ajax Push

- ICEsoft pioneered Ajax Push, and made it part of the design of ICEfaces from the very beginning
  - Sometimes referred to as "Comet" or "Reverse Ajax"
- ICEfaces webapps/portlets can use Ajax Push to trigger server-initiated rendering

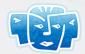

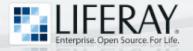

## Ajax Push Illustrated

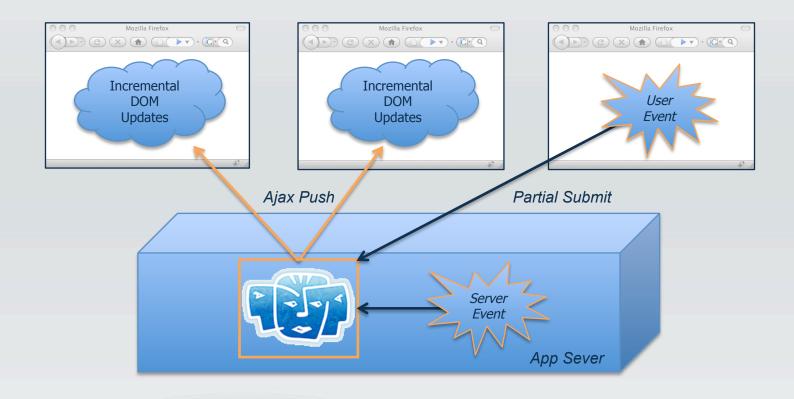

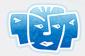

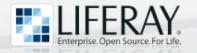

### Ajax Push IPC

- ICEfaces Ajax Push is a compelling technique for IPC
- Benefits:
  - Easy to implement
  - Rich UI experience for the end user
  - Behaves like client-side IPC, but has none of the drawbacks!
  - Other portlets on the page are undisturbed
  - Not just inter-portlet, but inter-portlet, inter-user communication!
- Drawbacks:
  - None!

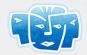

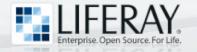

## Ajax Push for IPC

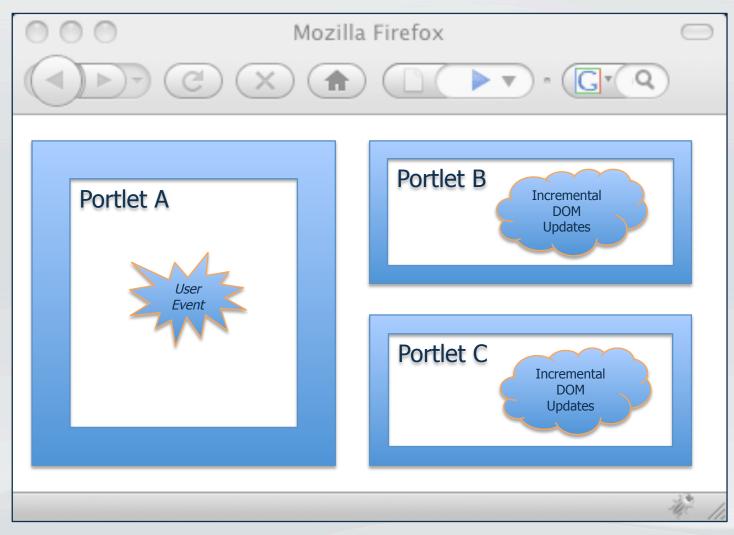

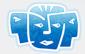

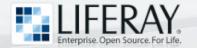

## Demo #4 – Ajax Push IPC

Partial submit
triggers Ajax Push,
informing the
Bookings portlet of a
new customer
selection

Partial submit triggers Ajax Push, informing the Customers portlet of a name change

Other portlets on the page are undisturbed

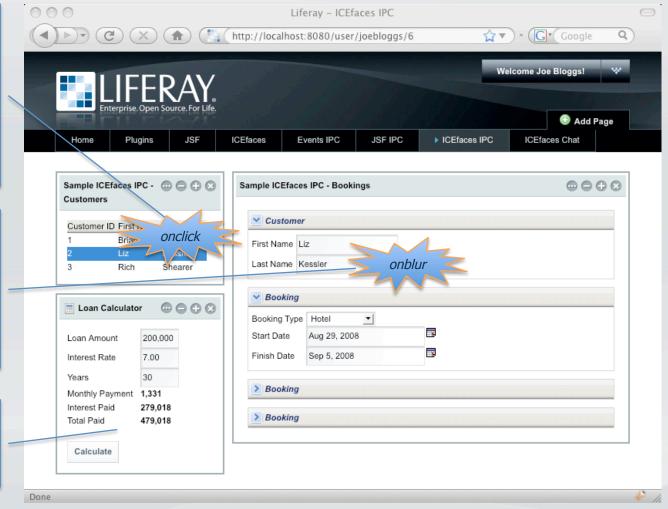

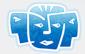

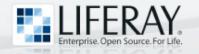

#### Demo #5

- Shared data (chat log) stored in JSF application scope
- Different portal users can chat with each other

| ICEfaces Portlet Chat | 0000                                                                                      |
|-----------------------|-------------------------------------------------------------------------------------------|
| Logout: firefox Send: |                                                                                           |
| Participants: [2]     | Messages: [3]                                                                             |
| firefox<br>safari     | [09:02:48 - safari] hi there<br>[09:02:43 - safari] joined<br>[09:02:22 - firefox] joined |
|                       | [09:02:22 - firefox] joined                                                               |

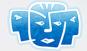

## Liferay + ICEfaces Deployment Options

#### **Application Servers:**

- Apache Tomcat
- Webtide Jetty

#### **Database Servers:**

**Servlet Containers:** 

- MySQL®
- Oracle®
- Microsoft® SQL Server™
- IBM DB2™
- Sybase®
- SAP®
- JavaDB (Apache Derby)

- Sun GlassFish™ AS
- JBoss® AS
- BEA®/Oracle® WebLogic AS
- Oracle® AS
- IBM WebSphere® AS

#### **Operating Systems:**

- Windows®
- Linux®
- Sun Solaris®
- IBM AIX™

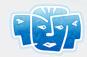

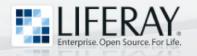

### Summary

- ICEfaces portlets provide a rich UI that does not disturb other portlets on the same portal page
- ICEfaces Ajax Push is a compelling technique for IPC within Liferay Portal

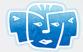

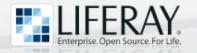

### Questions?

#### Thank you for attending!

#### **Copyright Notices:**

- Liferay is a registered trademark of Liferay, Inc.
- ICEfaces is a trademark of ICEsoft Technologies, Inc.
- Sun, Sun Microsystems, the Sun logo, Solaris, GlassFish, Java, Java EE, and JavaServer are trademarks or registered trademarks of Sun Microsystems, Inc. in the United States and in other countries
- Linux is a registered trademark of Linux Torvalds
- Microsoft, Windows, and SQL Server are either registered trademarks or trademarks of Microsoft Corporation in the United States and/or other countries.
- AIX and DB2 are trademarks and WebSphere is a registered trademark of IBM Corp.
- Oracle is a registered trademark of Oracle Corporation
- WebLogic is a registered trademark of BEA Systems, Inc
- JBoss is a registered trademark of Red Hat Middleware, LLC
- MySQL is a registered trademark of MySQL AB
- Sybase is a registered trademark of Sybase, Inc.
- SAP is a registered trademark of SAP AG in Germany and in several other countries
- Google and the Google logos are trademarks of Google, Inc.
- Mozilla and FireFox are registered trademarks of Mozilla Corporation
- Safari is a registered trademark of Apple, Inc.
- All other trademarks mentioned herein are the property of their respective owners